## **Facultad de Ingeniería – Instituto de Computación Introducción al Middleware Solución Evaluación Escrita – 30 de Noviembre de 2016**

## **Preguntas (60 puntos)**

Ver teórico.

## **Problema (40 puntos)**

En alto nivel, la solución se compone de:

- Una aplicación cliente del Ministerio de la Salud (MS) encargada de enviar la información de personas al WS en el ESB de la empresa ACME. La aplicación del MS se comunica con el ESB utilizando WS-Trust sobre el protocolo http.
- Un STS de la empresa ACME encargada de proveer los tokens de seguridad a la aplicación cliente del MS. Genera tokens SAML.
- Un ESB de la empresa ACME que provee un WS para recibir los pedidos de la aplicación cliente del MS. Se comunica con los servicios de las aplicaciones PDN y PJ. Con la aplicación PDN lo hace vía soap sobre http en caso de comunicarse con el Web Service o mediante una comunicación a un filesystem remoto en caso de utilizar CSV. La comunicación con la aplicación PJ se realiza mediante el protocolo http.
- Aplicación PDN, la cual provee un Web Service SOAP y un filesystem remoto donde recibir los datos del ESB.
- Aplicación PJ, la cual provee un Web Service REST donde recibir los datos del ESB.

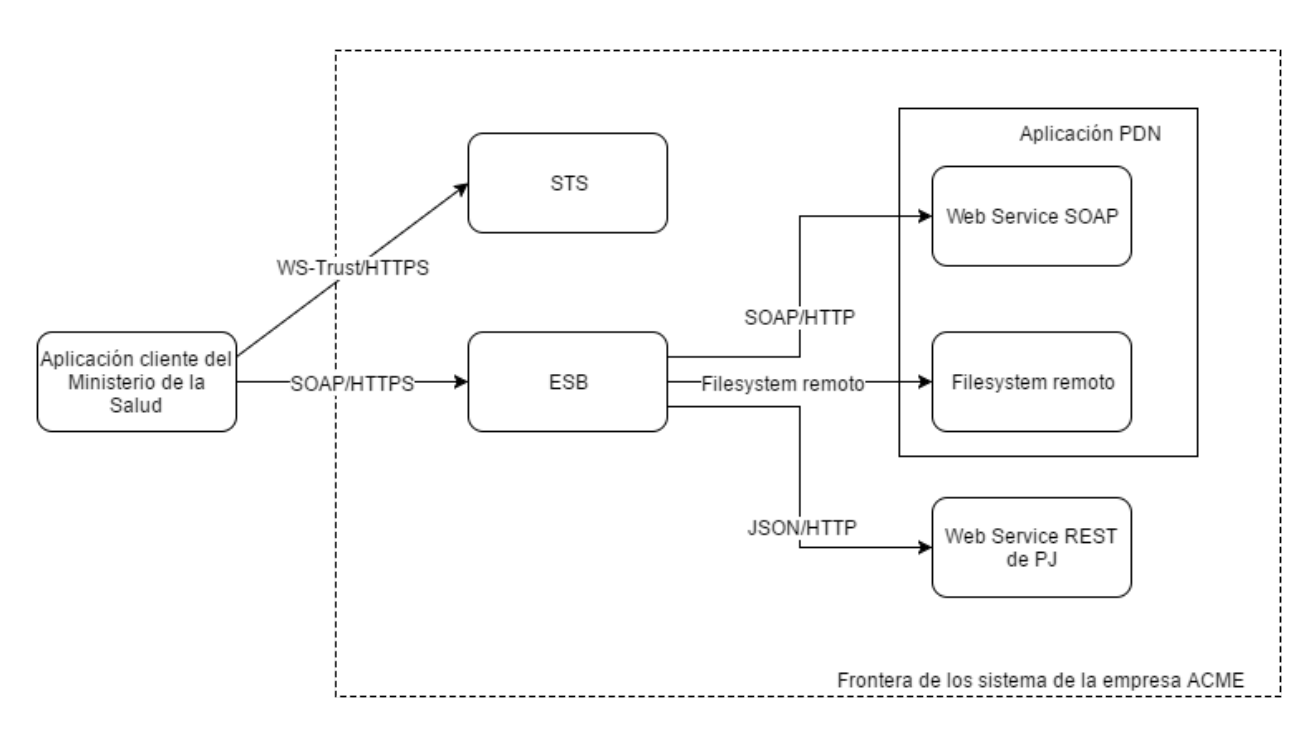

A continuación se describe en detalle la arquitectura del sistema despachador, ilustrado en la figura.

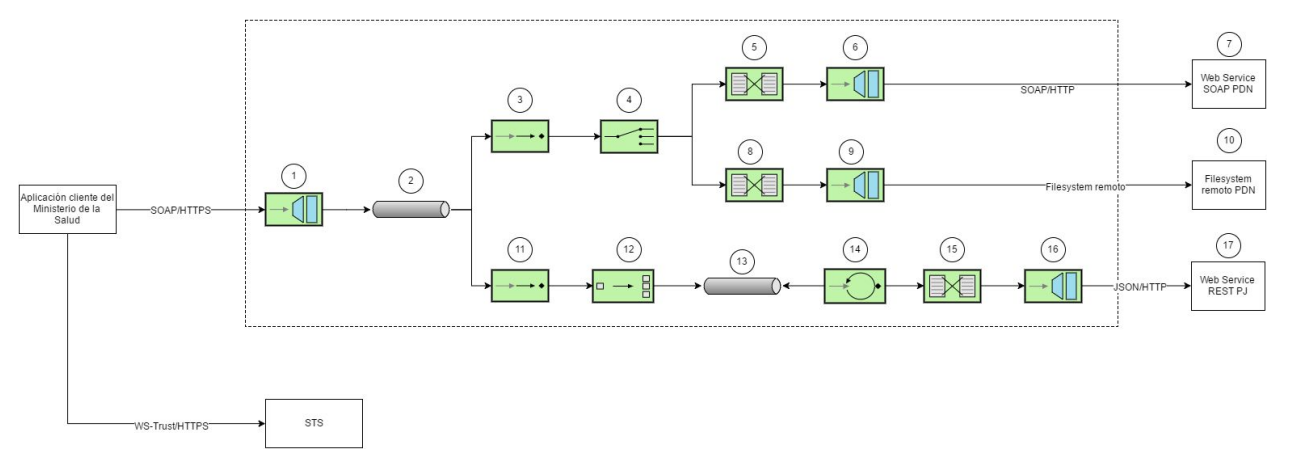

## Componentes:

- 1. Endpoint WS SOAP con ws-trust: Encargado de recibir los pedidos de la aplicación cliente del MS y validar el token de seguridad. Ya que se utiliza tokens SAML, se valida que esté firmado por el STS.
- 2. Canal Publish&Subscribe: Encargado de enviar los mensajes recibidos a todos los sucriptores.
- 3. Suscriptor de tipo eventdriven consumer: suscriptor del canal P&S encargado de recibir los mensajes del canal para ser enviados a la aplicación PDN.
- 4. Router: encargado de direccionar los mensajes de tipo A y B al flujo de procesamiento para el envío al WS SOAP de PDN
- 5. Transformer: encargado de transformar el mensaje al mensaje SOAP requerido por el WS SOAP de PDN
- 6. Conector WS SOAP: encargo de enviar el mensaje SOAP transformado en el paso anterior al web service de PDN.
- 7. Web Service de PDN
- 8. Transformer: encargado de transformar el mensaje a un formato CSV necesario para dejar en el filesystem remoto.
- 9. Conector con filesystem remoto: encargado de la comunicación con el filesystem remoto y enviar los archivos CSV
- 10. Filesystem remoto
- 11. Suscriptor de tipo eventdriven consumer: suscriptor del canal P&S encargado de recibir los mensajes del canal para ser enviados al servicio rest de PJ.
- 12. Splitter: encargado de dividir el mensaje de 500 personas en mensajes con información de una persona.
- 13. Cola de mensajes: se utiliza para almacenar los mensajes y retener los mensajes al servicio rest, con el objetivo de enviarle la carga solicitada (10 transacciones por segundo).
- 14. Polling consumer: encargado de obtener los mensajes de la cola de mensajes del punto 13. Existen 10 instancias de este consumer con el objetivo de enviarle al servicio rest solo la carga solicitada.
- 15. Transformer: encargado de transformar el mensaje al formato json solicitado por el servicio rest.
- 16. Conector rest: encargado de enviar el mensaje al servicio rest de la aplicación PJ
- 17. Servicio rest.

Variantes:

- Se puede utilizar un recipient list en lugar de un canal P&S en el punto 2.
- Se podría utilizar cifrado a nivel de mensaje en lugar de SSL para garantizar la confidencialidad en la comunicación entre la aplicación del MS y el WS del ESB.
- Se podría validar el token de seguridad contra el STS de ACME en lugar de validar su firma.
- En lugar del endpoint SOAP con ws-trust, se podría haber utilizado el patrón Gateway para que haga la misma validación.
- Se podría utilizar un recipient list con condiciones en lugar de un canal P&S y un router basado en contenido. Las condiciones serían:
	- Siempre se manda al flujo de la aplicación PJ
	- Se manda al flujo de servicio SOAP de la aplicación PDN si el paquete es de tipo A o B.
	- Se manda al flujo del filesystem remoto de la aplicación PDN si el paquete no es de tipo A ni B.